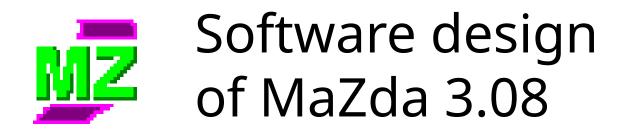

#### Piotr M. Szczypiński Technical University of Lodz, Poland

#### What is MaZda?

- specialised software tool for calculation of texture features (parameters) in MR images
  - within defined regions of interest
  - as feature maps (image filtration)
- written in C++ and compiled for a graphical user interface of Windows 9x/NT/2k system
- MaZda acronym for co-occurrence matrix
  - Macierz Zdarzeń in polish
- under develop since 1996 in Institute of Electronics, Technical University of Lodz

# Integration of MaZda, RoiEdit, BMPView and Convert

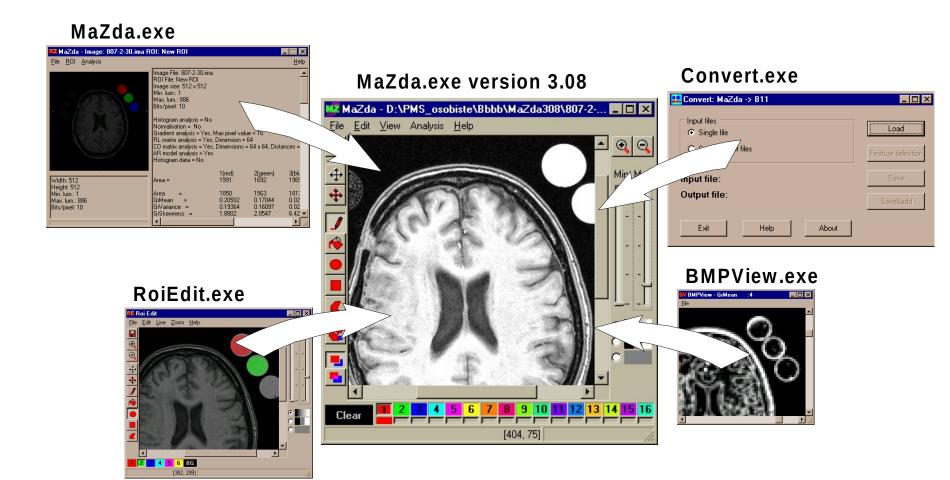

## Image analysis with MaZda

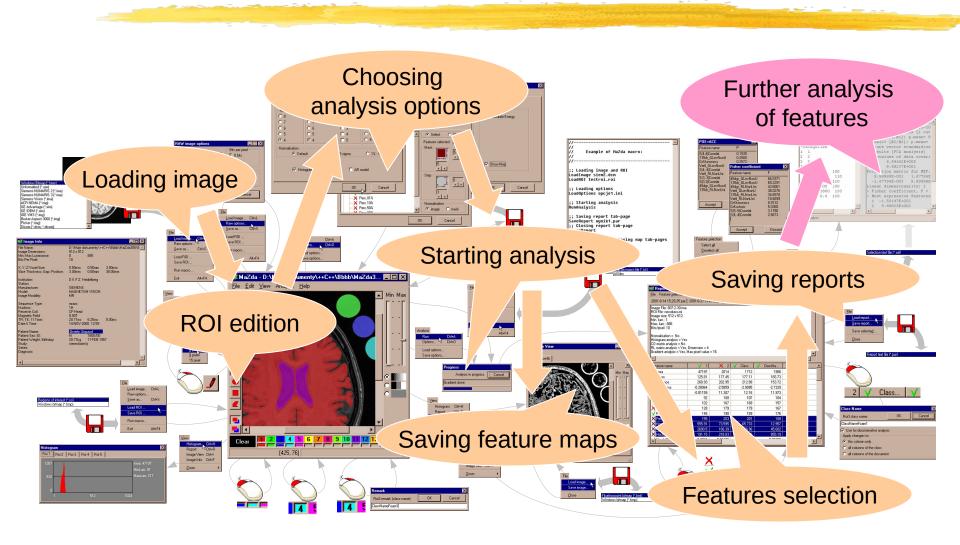

# Loading and viewing image

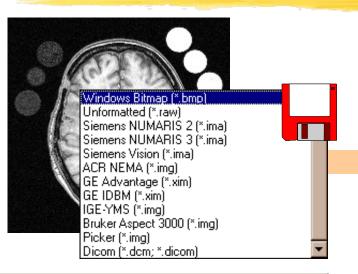

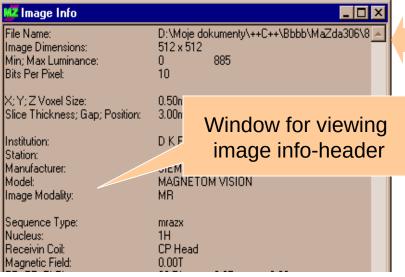

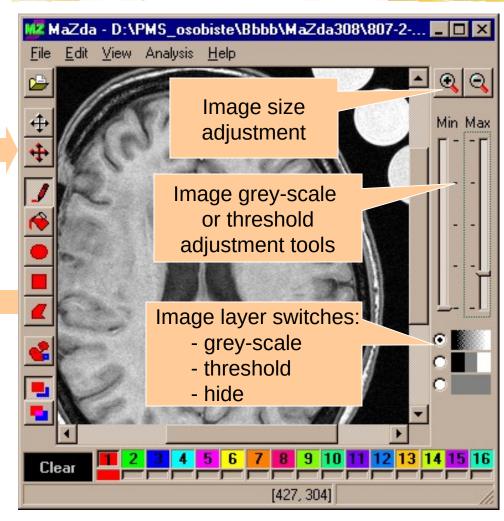

# Defining regions of interest

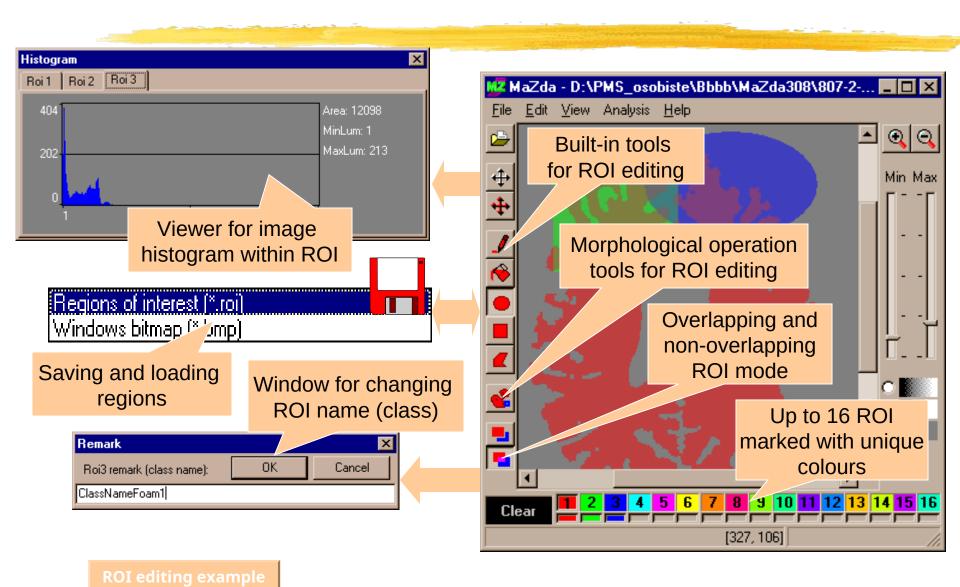

# Choosing analysis options (1)

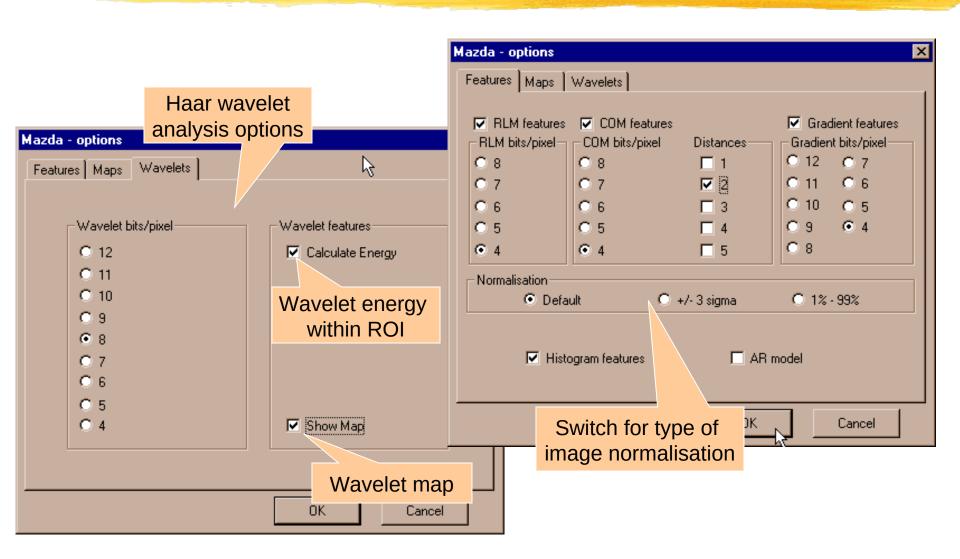

# Choosing analysis options (2)

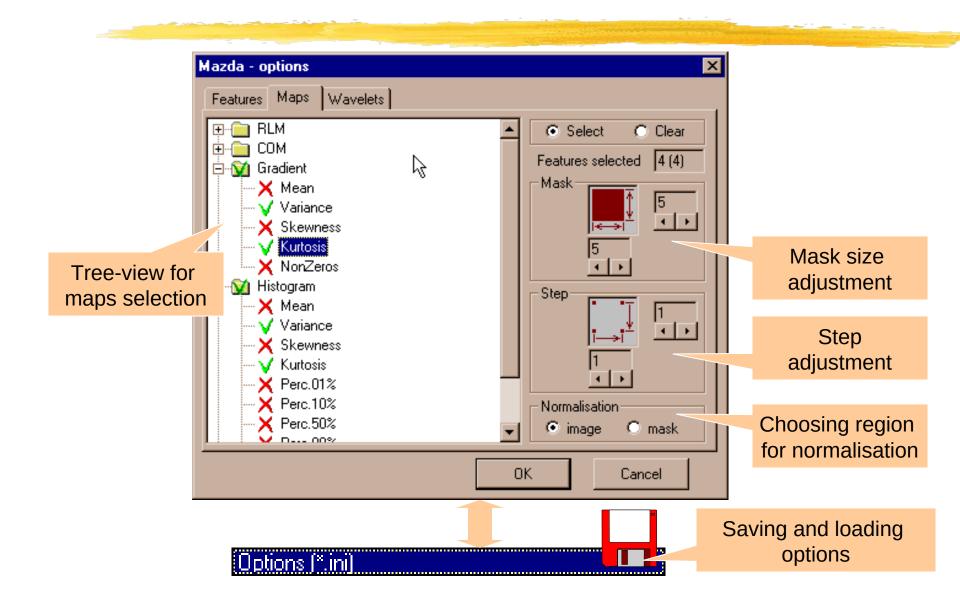

# **Analysis**

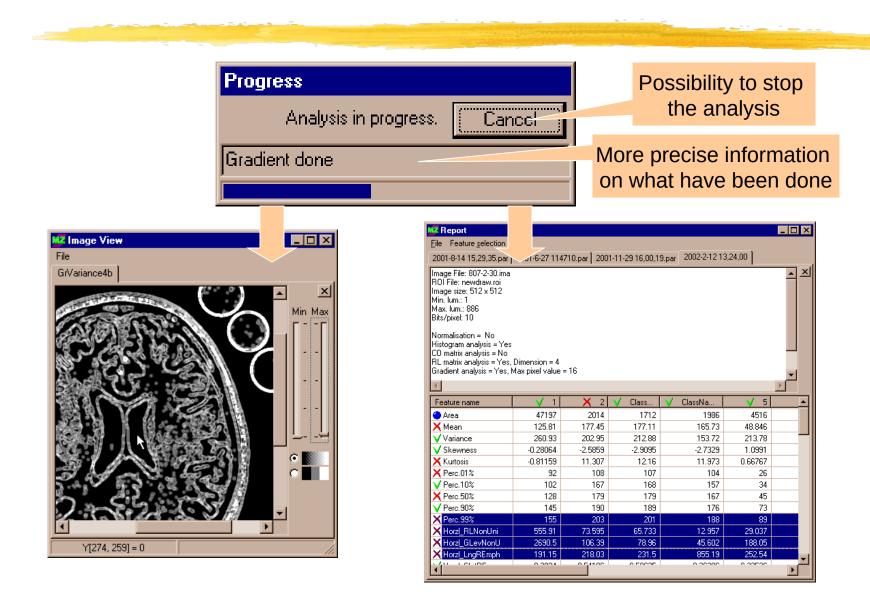

#### Feature maps window

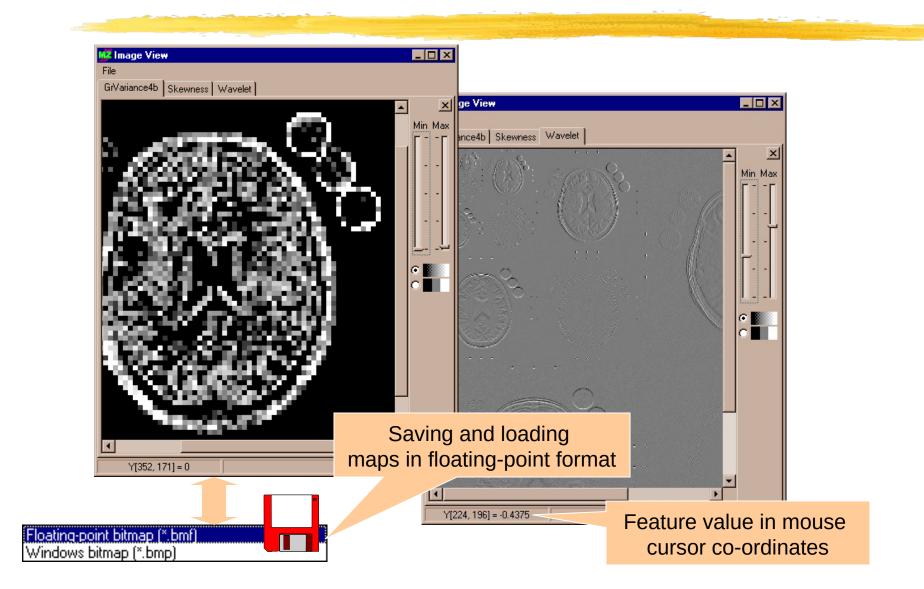

# Report window (1)

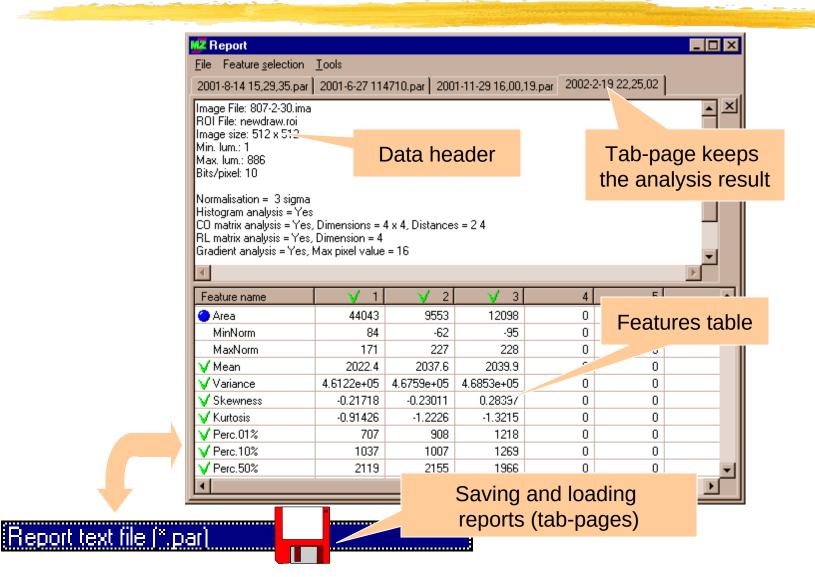

# Report window (2)

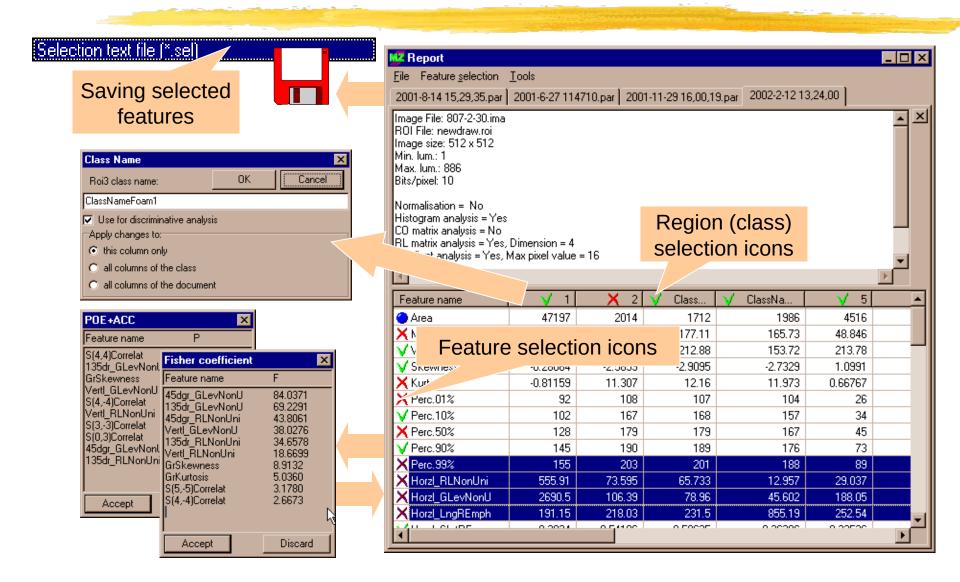

## Automation of analysis

Script language commands:

LoadImage file\_path\_and\_name
LoadROI file\_path\_and\_name
LoadOptions file\_path\_and\_name
RunAnalysis
SaveReport file\_path\_and\_name
CloseReport
SaveMap file\_path\_and\_name
CloseMap
/ and ; for remarks

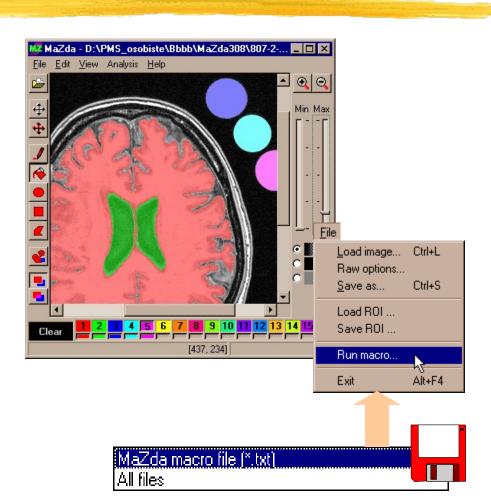

Script example

**Automation example** 

## Further analysis

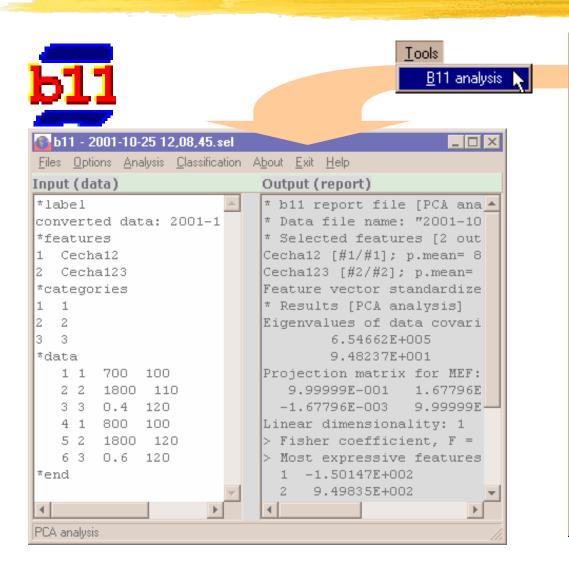

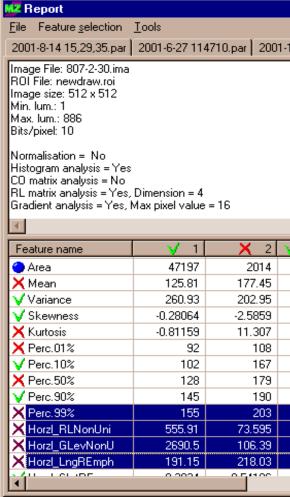

#### Shareware version

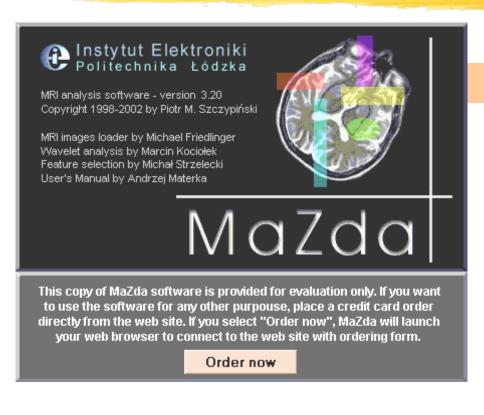

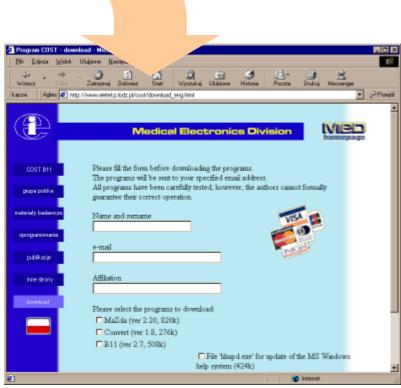